# Numerical software 1 Introduction

Vít Dolejší

Charles University Prague, Faculty of Mathematics and Physics

Lecture 1

# Introduction

- lecture, on Monday at 10:40
- tutorial, on Monday at 12:20

## Style of the lecture

- lecture notes are available at msekce.karlin.mff.cuni.cz/~dolejsi/Vyuka/NS2018.html together with other sources
- plan for each week at msekce.karlin.mff.cuni.cz/~dolejsi/Vyuka/NumSoft\_21.html
- lectures: presentations by the teacher, questions are warmly welcome
- tutorials: learning and solution of several tasks under the supervision of the teacher

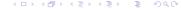

# The aim of these courses

- this lecture fill a gap in lectures given at our faculty
- implementation of numerical methods is also a non-trivial task
- we need efficiency, accuracy and robustness
- important aspect is an adaptation
- it is advantageous to use software libraries (subroutines written in Fortran, C++, etc.)
- we learn
  - to understand the basic principles of numerical software
  - to use public software for basic tasks
  - to employ public software for your own project
- a practical introduction to more advanced numerical methods
- role of exercises: students have to solve several Exercises and two Main tasks

## **Tutorials**

#### General aims

- passive learning of linux and fortran very frequently used in scientific computations
- solution of simple problems demonstrating the given subject
- basic level: using the pre-prepared code by me
- middle level: a minor modification of the given code (with my interaction)
- advanced level: a major modification of the given code optional

#### First step - installation of linux

- either: complete installation
- or: more easier using of virtual box, see
  msekce.karlin.mff.cuni.cz/~dolejsi/Vyuka/tutorial1\_linux.pdf
- requires a donwloading of large files